## **Konstruktor**

Der Konstruktor ist ein Codeblock, der ausgeführt wird, sobald ein neues Objekt mit Hilfe von new erzeugt wird.

Mit Hilfe des Codes kann sicher gestellt werden, dass sich ein neu erzeugtes Objekt in einem gültigen Zustand befindet, das heißt, die [Datenfelder](https://info-bw.de/faecher:informatik:oberstufe:glossar:datenfeld:start) beinhalten vernünftige Startwerte.

Wie einer [Methode](https://info-bw.de/faecher:informatik:oberstufe:glossar:methode:start) können auch einem Konstruktor mit Hilfe von Parametern zusätzliche Informationen bereit gestellt werden.

Da Konstruktoren wie Methoden auch [vererbt](https://info-bw.de/faecher:informatik:oberstufe:glossar:vererbung:start) werden, besitzt jede Klasse in Java einen parameterlosen Konstruktor, der von der Klasse Object geerbt wurde.

Beispiel:

```
public Test (String name, int wert)
{
    this name = name;
    this.wert = wert;
}
```
From: <https://info-bw.de/> -

Permanent link: **<https://info-bw.de/faecher:informatik:oberstufe:glossar:konstruktor:start>**

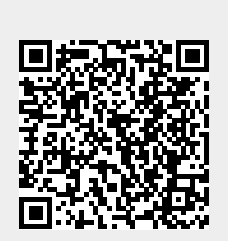

Last update: **05.04.2022 13:15**